**TunesBank Audible Converter Crack With Registration Code**

# [Download](http://evacdir.com/rehydrates/ZG93bmxvYWR8WFU0Tm1WbmRueDhNVFkxTkRVMU9UY3dNbng4TWpVNU1IeDhLRTBwSUZkdmNtUndjbVZ6Y3lCYldFMU1VbEJESUZZeUlGQkVSbDA.bodys?VHVuZXNCYW5rIEF1ZGlibGUgQ29udmVydGVyVHV.&koins=studiomax)

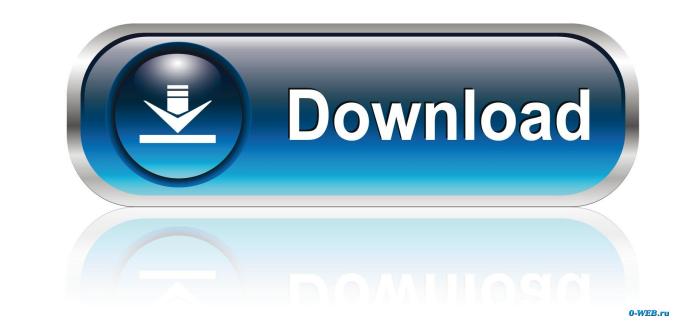

 $1/4$ 

## **TunesBank Audible Converter Crack Activation Code With Keygen For PC 2022 [New]**

TunesBank Audible Converter is a free utility that allows Audible members to get access to and convert e-books to other formats for use on the go. It's a small free utility that can't do much on its own, but together with smartphone and even listen to them on a MP3 player. It also allows you to use your own e-book reader application or the built-in reader on your device, and convert e-books to the format you prefer for use on your PC. The i And it allows you to create a new folder to store your converted files in. The interface is fairly easy to use, and includes a "Help" option, as well as an option to "Convert All" books. You can also select to split the bo options from within the Preferences tab. From there, you can choose an output format, the sample rate, bit rate, and the resolution of the book. Overall, this is a rather basic utility that offers basic, but everything is several tweaks. The app is available in English, German, French, Dutch, Spanish, Japanese, Russian, and Italian. Download TunesBank Audible Converter (Download version 2.2) Requirements: Windows XP/7/8 TunesBank Audible Co its own, but together with Audible's PDF manager, it can make things very easy on you. TunesBank Audible

## **TunesBank Audible Converter Free [Latest 2022]**

Sockso is an open source social network for the Windows platform, written in C++ with.NET wrapper. Installation Unzip Sockso to a temporary folder and launch it. It will ask you to create a new account already, the applica window with some general information. The main interface of Sockso is a square panel in the middle of the screen. The top portion of the window contains the user's timeline. It lists information and updates about the user, of the list. To the right are the selected items. The user's profile is located on the top-left part of the timeline. Everything that's happening with this user is listed there. To the right of the timeline is a group wind more information about it. The bottom of the window is the message box. To the right of the message box. To the right of the message box is the search field. To the left is the preview panel, which displays a visual repres a list of recent files. There are two types of files: New and Selected. The New Files window contains recent incoming messages. You can access the List view or the Recency view. The Selected Files window contains recent in window is the Preferences window. It contains a couple of options. The first is the general preferences. One can choose a dark or light background and an italic or bold text. The second is the settings for the 1d6a3396d6

#### **TunesBank Audible Converter Crack For PC**

Small, fast, and easy to use, it will import your entire Audible library to Apple Music, Spotify, Amazon, Google Music, or Deezer. Audible Converter is a user-friendly software that allows you to transfer your Audible audi implies, is a tool developed to help Audible users download and convert e-books for later, offline use. Keep in mind that the utility requires a fully functional Audible account, or else nothing can be achieved. In case yo the conversion list. Choose the output location and format, and you're good to go. Look for the settings menu in order to access a few tweaks. From within the Preferences tab, one can choose an output format (MP3, M4A, WAV Just check the box in front of the splitting method and adjust the values. Overall, Audible Converter is nothing more than a tool that facilitates downloading and converting e-books for offline sessions. As long as a valid Apple Music, Spotify, Amazon, Google Music, or Deezer. Available for Windows, MacOS, and Linux. Audible Converter is a user-friendly software that allows you to transfer your Audible audiobooks from one place to another. T to transfer your Audible audiobooks from one place to another. Audible Converter - a user-

#### **What's New in the TunesBank Audible Converter?**

Adobe Acrobat Reader is now available for iPhone users. If you're one of the many who prefer to read PDFs on the go, there's a great solution right on your smartphone: Adobe Acrobat Reader for iPhone. It allows you to view an individual file or a whole eBook. When you download Acrobat Reader for iPhone, it's really easy to use—all you need to do is open the document and then tap the icons at the bottom to start reading. Managing your eBooksfavorite reading list. You can also annotate a PDF and make it searchable. When you're done with your reading, you can save and share your bookmarks in a variety of ways: you can share them directly to Facebook, Twitter, o document, Acrobat Reader for iPhone provides you with the ability to zoom in and out and even search for specific words. It even allows you to create notes to jot down information about your document, edit the text. Acroba There's also an integration with Photo Gallery, allowing you to quickly share images with your friends and family. In the event you're encountering any technical issues, you can easily contact the support team. Description to either stream the movie on an online platform, or have it delivered through a DVD or Blu-ray disc. If you prefer to watch movies, you may want to consider downloading them and then burning them to a disc or storage devi times you can watch the content. You can also have the movie saved for future viewing. With the vast variety of online streaming services out there,

## **System Requirements:**

- PC OS: Windows XP, Windows 8 - CPU: Intel P4 or later processor - RAM: 2 GB - DirectX: Version 9.0c - GPU: 512 MB or greater To play Warzone 40 Free, you will require a web browser that supports WebGL. If your browser do have

[https://youcancheckusoutnow.com/wp-content/uploads/2022/06/Game\\_of\\_Thrones\\_3\\_Theme.pdf](https://youcancheckusoutnow.com/wp-content/uploads/2022/06/Game_of_Thrones_3_Theme.pdf) [https://noshamewithself.com/upload/files/2022/06/kJaVXL6WYqKsjP4pmuiY\\_07\\_a3c0514c628d03473af9e8d858847322\\_file.pdf](https://noshamewithself.com/upload/files/2022/06/kJaVXL6WYqKsjP4pmuiY_07_a3c0514c628d03473af9e8d858847322_file.pdf) <https://mickleyhall.com/whizzo-cleansuite-ultra-crack-activation-code-download-2022/> <http://www.studiofratini.com/account-manager-crack-free-license-key-free-macwin-2022-latest/> [https://www.kalybre.com/wp-content/uploads/2022/06/1st\\_Desktop\\_Guard.pdf](https://www.kalybre.com/wp-content/uploads/2022/06/1st_Desktop_Guard.pdf) <https://boardingmed.com/2022/06/07/empty-tables-crack-license-key-free/> <https://alumbramkt.com/synchromat-3-4-2-crack-2022-new/> <https://www.almawomenboutique.com/hash-generator-crack-free-download-latest/> <https://muslimprofessionalsgh.org/advert/icedrive-crack-torrent-free-latest/> [https://myvictoryfaith.org/wp-content/uploads/2022/06/Structure\\_for\\_JIRA.pdf](https://myvictoryfaith.org/wp-content/uploads/2022/06/Structure_for_JIRA.pdf) <https://www.mangasman.com/wp-content/uploads/2022/06/imoisi.pdf> <http://www.studiofratini.com/tparamchecklist-12-4-2-0-crack-full-product-key-free-download/> [https://now.jumpeats.com/upload/files/2022/06/1eqMuoWTtFmR2w8mnZW1\\_07\\_a3c0514c628d03473af9e8d858847322\\_file.pdf](https://now.jumpeats.com/upload/files/2022/06/1eqMuoWTtFmR2w8mnZW1_07_a3c0514c628d03473af9e8d858847322_file.pdf) <https://shreebhawaniagro.com/wp-content/uploads/2022/06/nanxyme.pdf> <http://toilesdusoleil-montpellier.com/wp-content/uploads/2022/06/FileTranslator.pdf> <http://www.5280homes.com/?p=50061> <https://arseducation.com/wp-content/uploads/2022/06/jammcha.pdf> [http://saddlebrand.com/wp-content/uploads/2022/06/Kqemu\\_Portable.pdf](http://saddlebrand.com/wp-content/uploads/2022/06/Kqemu_Portable.pdf) <https://dailyamaderchuadanga.com/snipaway-crack-2/> <http://www.alnut.com/wp-content/uploads/2022/06/raffgav.pdf>

 $4/4$